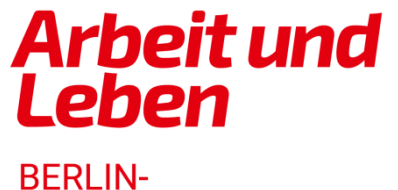

**BRANDENBURG** 

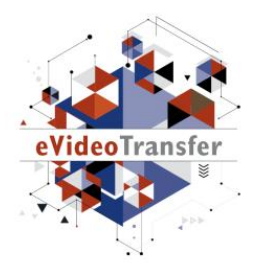

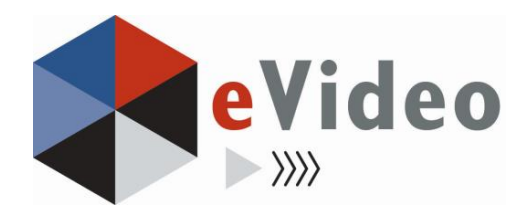

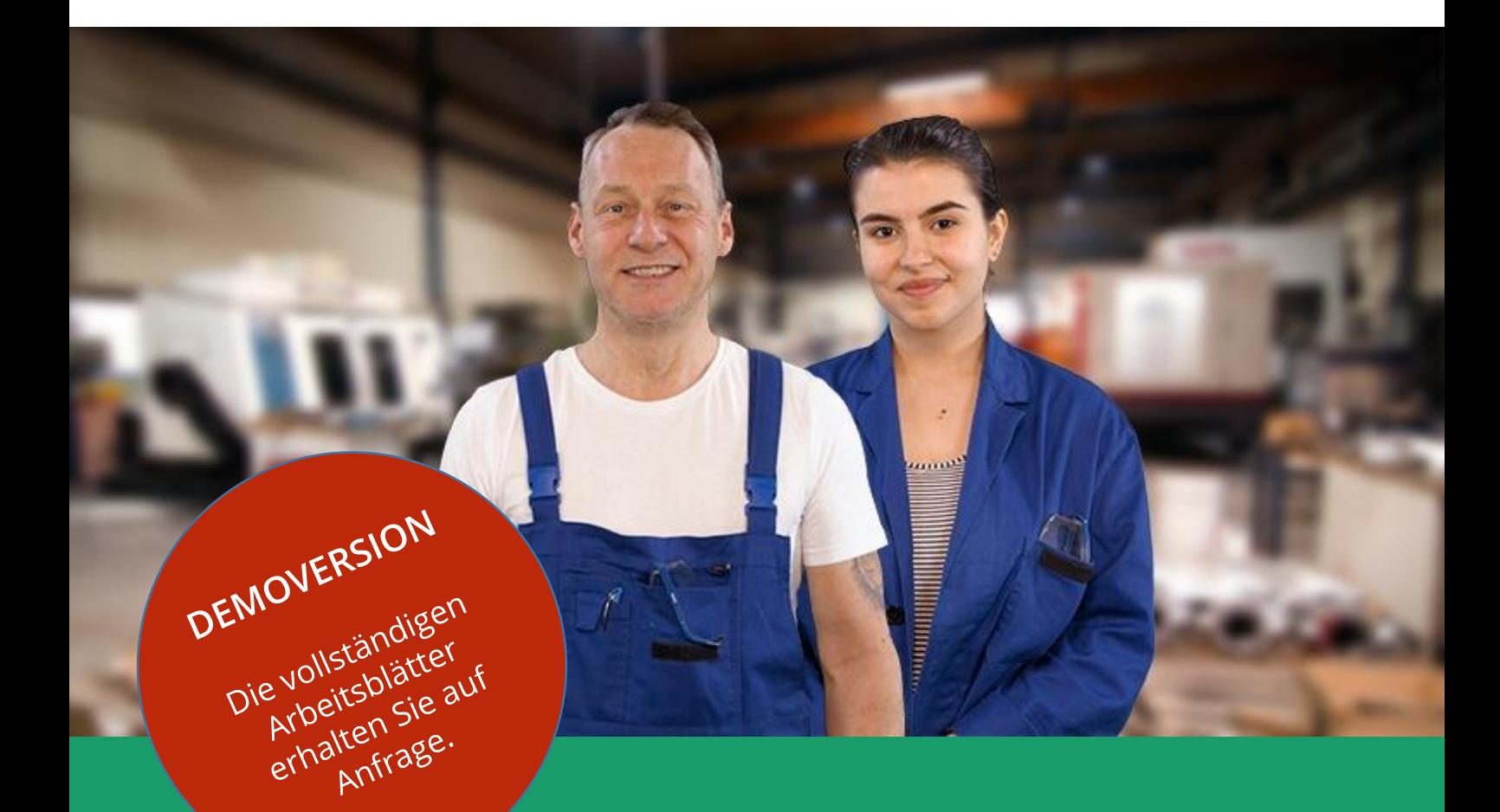

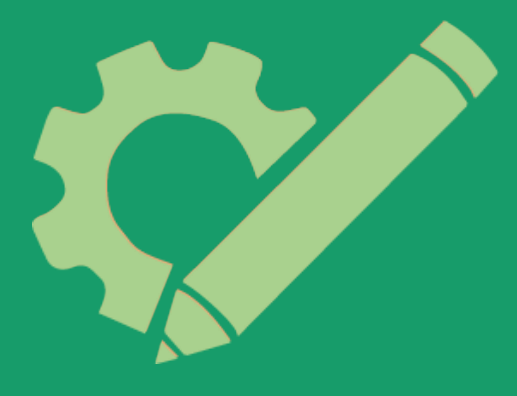

eVideo – Metallhandwerk: Arbeits- und Gesundheitsschutz

# Lösungsblätter

*Lernprogramm zur Schulung von Grundbildungskompetenzen am Arbeitsplatz*

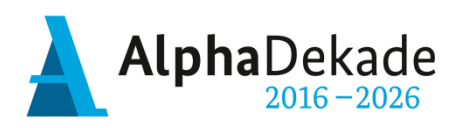

GEFÖRDERT VOM

Bundesministerium für Bildung und Forschung

Das Projekt "eVideoTransfer2" wird gefördert im Rahmen der Nationalen Dekade für Alphabetisierung unter dem Förderkennzeichen W145700 mit Mitteln des BMBF.

### **Impressum**

**Herausgeber:** ARBEIT UND LEBEN – DGB/VHS, Landesarbeitsgemeinschaft Berlin e.V. Kapweg 4 13405 Berlin

Tel. 030 – 5130 192 45 Fax 030 – 5130 192 99

Registergericht: Amtsgericht Charlottenburg Registernummer: VR 122050

Umsatzsteuer-Identifikationsnummer gemäß § 27 a Umsatzsteuergesetz DE 27 / 660 / 52189

**Stand:**  05.07.2021

#### **Texte und Aufgaben:**

Johanna Lambertz Marie Quiter

#### **Bildnachweise:**

Fotos: Ausschnitte aus eVideo Metallhandwerk: Arbeits- und Gesundheitsschutz Illustrationen: imc information multimedia communication AG

**Layout/Lektorat:** Olaf Selg

#### **Materialien und eVideo online verfügbar:**

[www.lernen-mit-evideo.de](http://www.lernen-mit-evideo.de/)

### Inhaltsverzeichnis

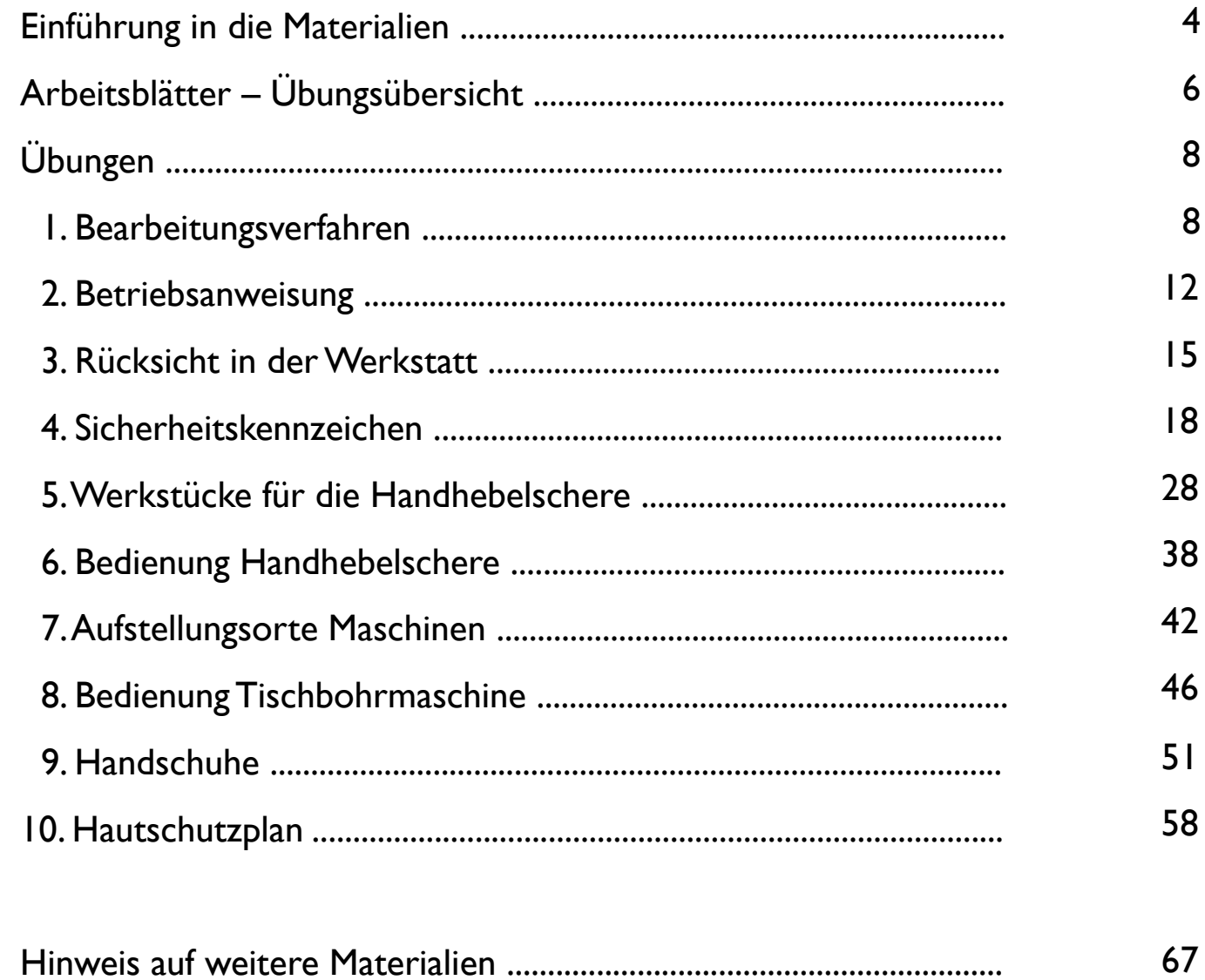

### **Einführung in die Materialien**

#### **Liebe Leserin, lieber Leser,**

#### **Zielgruppe**

Laut der leo. – Level-One Studie von 2018 haben in Deutschland 6,2 Millionen Erwachsene nur unzureichende Grundkompetenzen. Sie gelten als gering literalisierte Erwachsene, weil sie den schriftsprachlichen Anforderungen in bestimmten Kontexten, wie zum Beispiel am Arbeitsplatz, nicht gewachsen sind. Das Projekt "eVideoTransfer" richtet sich an diese Zielgruppe und bietet ihr mit eVideo ein interaktives, videobasiertes Online-Lerninstrument. Bildungsträger und Lehrende können dieses Lerninstrument zielgruppengerecht und praxisnah zur Qualifizierung dieser Beschäftigten einsetzen. Nicht zuletzt eignet sich das Lerninstrument auch für Berufseinsteigerinnen und -einsteiger im Betrieb oder auch an Berufsschulen, sowie für den Einsatz in klassischen Alphabetisierungs- oder Daz-/DaF-Kursen. (vgl. leo. – Level-One Studie: [www.alphabetisierung.de/fileadmin/files/Dateien/Downloads\\_Texte/leo-Presseheft-web.pdf\)](http://www.alphabetisierung.de/fileadmin/files/Dateien/Downloads_Texte/leo-Presseheft-web.pdf)

#### **Blended Learning Ansatz**

Die vorliegenden Arbeitsblätter dienen als analoges Begleitmaterial zu eVideo Metallhandwerk: Arbeitsund Gesundheitsschutz und ergänzen damit das Online-Lerninstrument. Hierbei wird ein Blended Learning Ansatz zugrunde gelegt: Durch den verknüpften Einsatz der analogen Materialien mit dem digitalen Lernangebot können Sie die positiven Aspekte des Lernens in Präsenz mit denen des online-Lernens sinnvoll verbinden. Hierzu zählt einerseits das Lernen in der Gruppe, das durch den sozialen Kontakt besonders motivationsfördernd ist, sowie andererseits das selbstbestimmte Lernen in einem geschützten Raum, den das Online-Lerninstrument bietet.

Außerdem können Sie mit Hilfe des Online-Lerninstruments und der Offline-Begleitmaterialien unterschiedliche Fertigkeiten vertiefen: Das online-Lerninstrument bietet neben dem Üben von Lesen, Schreiben und Rechnen, Vorteile im Bereich des Hörverstehens und der Medienkompetenz. Die Motorik bei der Maus- und Tastatur- oder Tabletnutzung kann ebenso geübt werden wie typische Übungsformate des Online-Lernens. Mit den analogen Arbeitsblättern können Sie einen zusätzlichen Fokus auf die Schreibfertigkeit hinsichtlich des freien Schreibens aber auch der Motorik bei der Nutzung eines Stiftes legen. Die Bearbeitung der Offline-Materialien kann auch sinnvoll durch die Erklärvideos in eVideo unterstützt werden. Nutzen Sie die Arbeitsblätter auch zur Gestaltung von binnendifferenzierten Lernsettings mit unterschiedlichen Lernendentypen. Beispielsweise eigenen sie sich zur Vor- oder Nachbereitung und Vertiefung einzelner Online-Übungen. Gerade ungeübte Lernende können Sie so auf die Nutzung des Online-Instruments besser vorbereiten und individuell dabei unterstützen. Durch den kombinierten Einsatz der verschiedenen Lerninstrumente ist daher ein größerer Lerneffekt zu erwarten.

#### **Didaktische Hinweise zur Anwendung der Arbeitsblätter**

In der Kopfzeile finden Sie auf jedem Arbeitsblatt Hinweise für den Einsatz im Unterricht. Sie können sich einerseits an den Fertigkeiten orientieren, die mit dem Material trainiert werden oder an dem Lernziel. Beide beziehen sich auf die sprachliche oder mathematische Kompetenz. Die Lernziele sind in Form von Kann-Beschreibungen formuliert.

Darüber hinaus ordnet der berufliche Aspekt den thematischen Schwerpunkt des Materials in seinem jeweiligen fachlichen Kontext ein.

Außerdem erhalten Sie einen Hinweis zur Schwierigkeit des vorliegenden Arbeitsblattes. Die Einordnung des Schwierigkeitsgrades ist in Anlehnung an die Alpha- und µ-Levels der lea.-Diagnostik erfolgt und bietet mit einer Einteilung in "Leicht", "Mittel" und "Schwer" noch eine weitere Abstufung. Dadurch haben Sie einerseits die Möglichkeit, zeitgleich binnendifferenziert innerhalb derselben Lerngruppe zu arbeiten und andererseits, die Arbeitsblätter für eine Lernprogression derselben Lernenden im Zeitverlauf nacheinander einzusetzen.

Bei der Einordnung der Materialien und Übungen entsprechend der Alpha- und µ-Levels der lea.-Diagnostik ist zu beachten, dass diese lediglich als grobes Ordnungsraster herangezogen werden können. Die Übungen auf den Arbeitsblättern und im eVideo können den jeweiligen Levels nicht eindeutig zugeordnet werden, da von vorliegenden realen, oft komplexen Textmaterialen aus den jeweiligen betrieblichen Kontexten ausgegangen wird. Die vorliegende Einordnung soll Ihnen jedoch eine Annäherung bieten, anhand derer sie den Einsatz für Ihre Lernenden beurteilen können.

#### **Hinweis auf weitere Materialien**

Für einen gelingenden didaktischen Einsatz im Sinne eines Blended Learning Ansatzes werden didaktische Konzepte für unterschiedliche Lernszenarien ausgearbeitet, die Ihnen in einem didaktischen Leitfaden auf [www.lernen-mit-evideo.de](http://www.lernen-mit-evideo.de/) zur Verfügung gestellt werden.

Am Ende dieses Arbeitsheftes finden Sie außerdem einen Sammellink zu weiteren eVideos für gering literalisierte Erwachsene, die Sie ebenfalls als ergänzend zur Arbeit mit eVideo - Metallhandwerk: Arbeitsund Gesundheitsschutz einsetzen können.

#### **Design-Hinweis**

Für die einzelnen Arbeitsblätter haben wir die Schriftart Arial genutzt. Damit orientiert sich das Design der Arbeitsblätter am Design des Online-Lerninstruments. Für die Arbeit mit funktionalen Analphabetinnen und Analphabeten wird häufig die Schriftart "SemikolonPlus" empfohlen. Aus Gründen der Einheitlichkeit haben wir uns hier gegen die Nutzung dieser Schriftart entschieden.

Wir wünschen Ihnen viel Erfolg bei der Anwendung von eVideo und der Begleitmaterialien mit den Lernenden. Bei Fragen oder Anregungen wenden Sie sich gerne an Marie Quiter [\(quiter@berlin.arbeitundleben.de](mailto:quiter@berlin.arbeitundleben.de)).

Ihr eVideo-Team

## **Arbeitsblätter – Übungsübersicht**

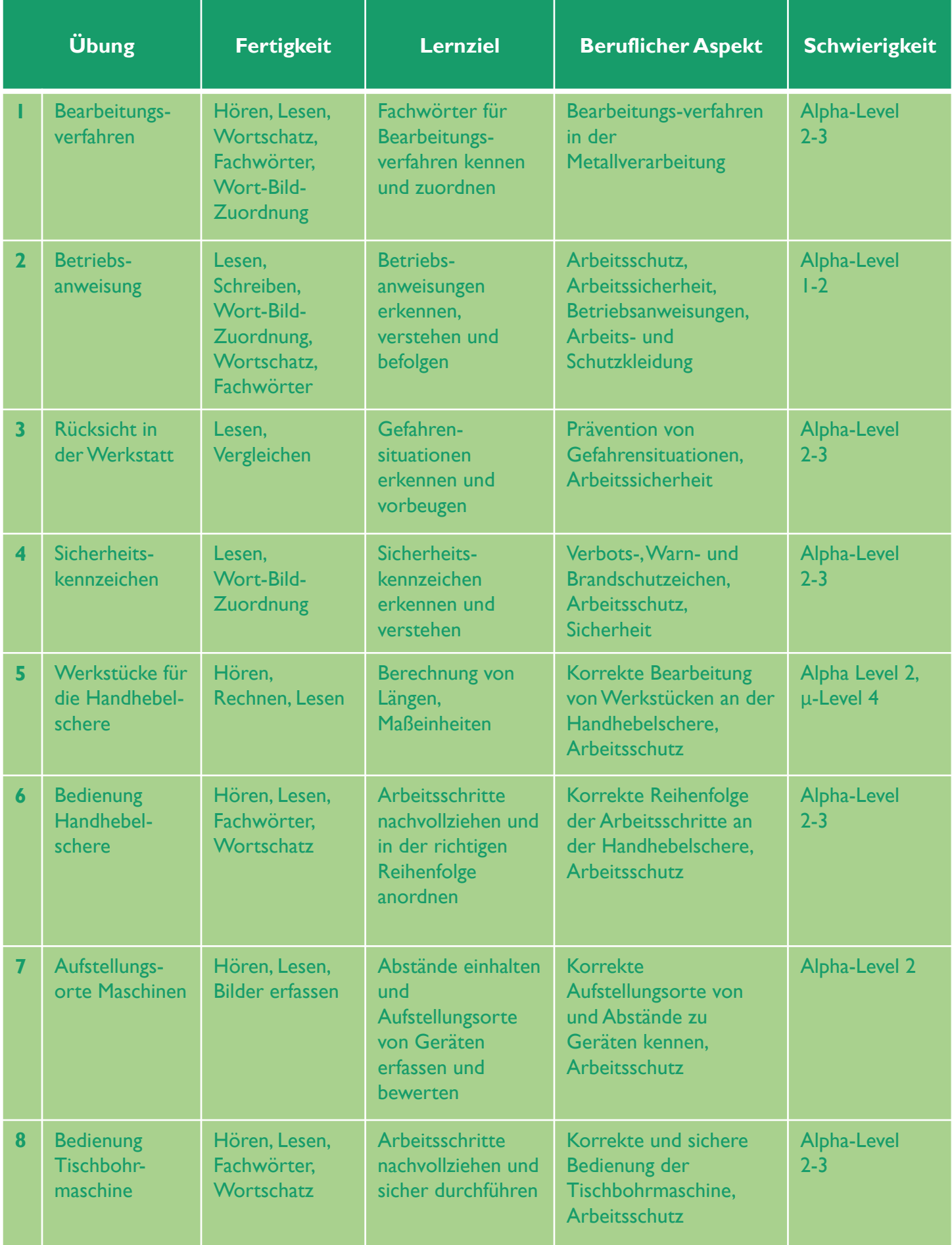

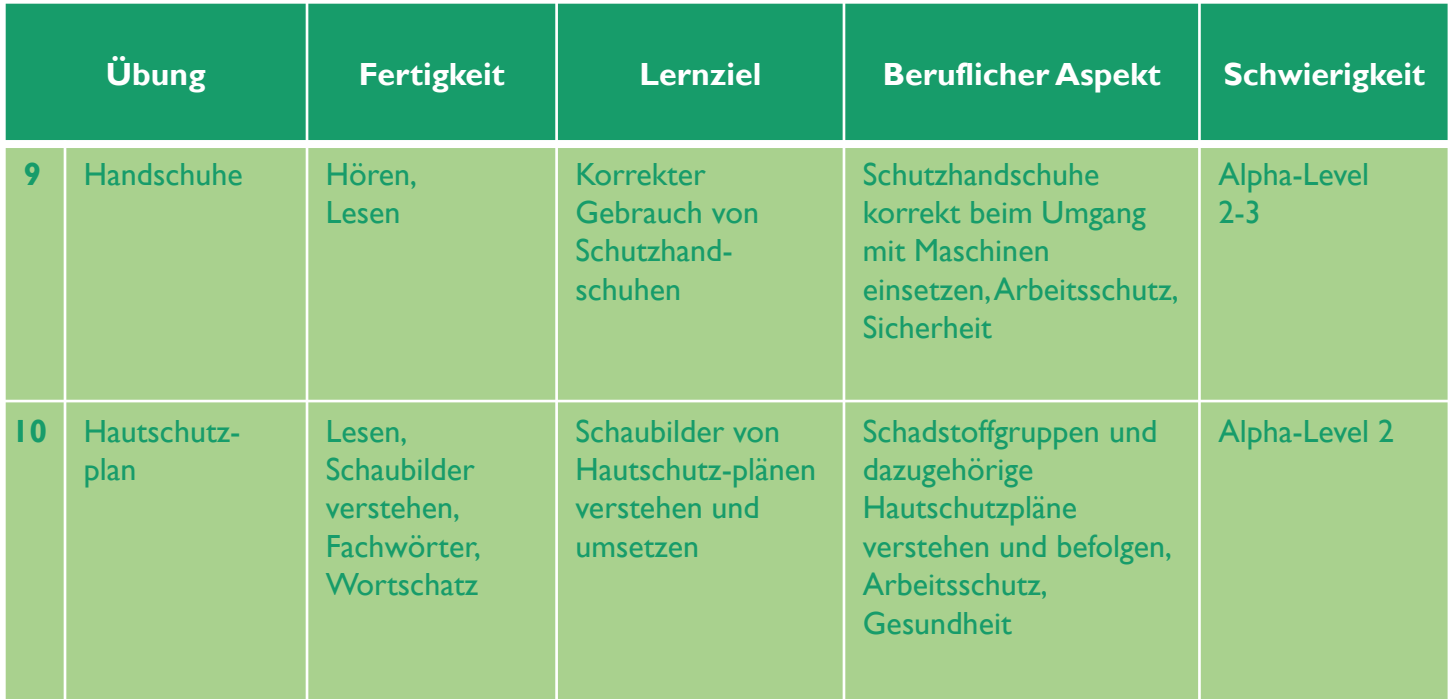

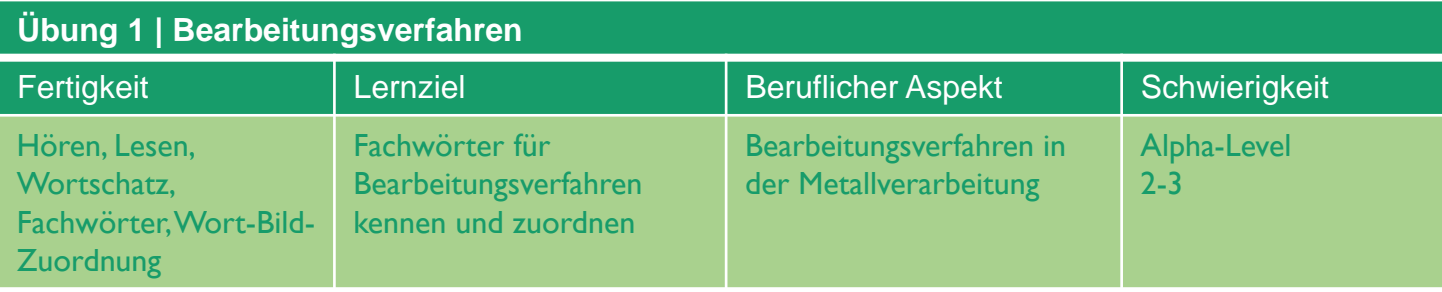

### **Text für Lehrende zum Vorlesen**

Im Metallhandwerk gibt es viele verschiedene Maschinen.

Sie erfüllen alle einen ganz eigenen Zweck:

Mit der **Tischbohrmaschine** wird zum Beispiel Metall gebohrt. Dabei fliegen die Späne! Dieses Fertigungsverfahren nennt man deswegen auch "spanend".

Ein anderes "spanendes Verfahren" ist das Schleifen von Metall. Dies geschieht mit dem **Schleifbock**. Danach ist die Oberfläche zum Beispiel so schön glänzend wie bei Selmas Werkstück.

Mit der **Handhebelschere** werden Bleche geschnitten. Hier fallen übrigens keine Späne beim Zerteilen der Werkstücke an.

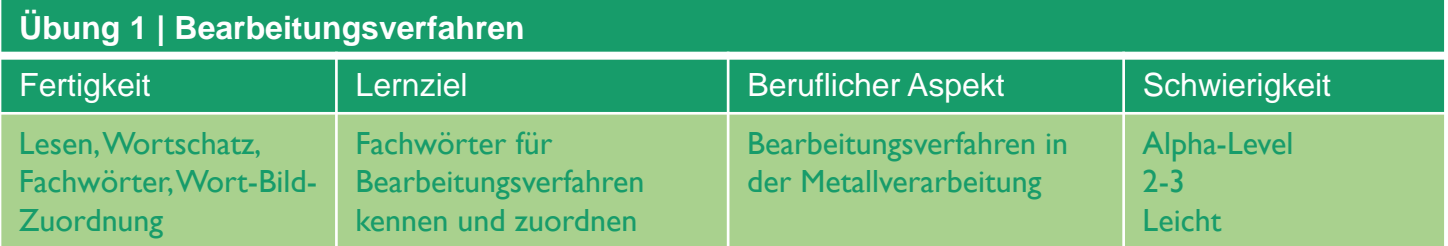

### **Bild 1**

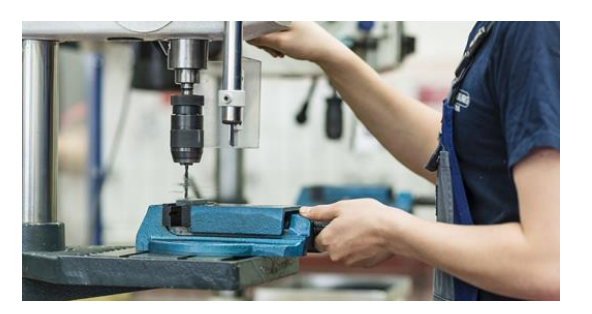

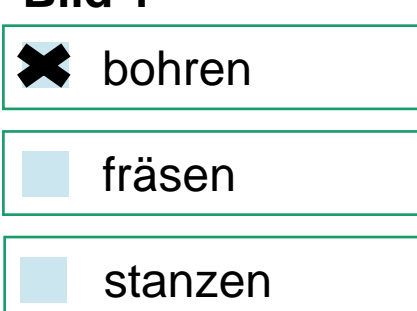

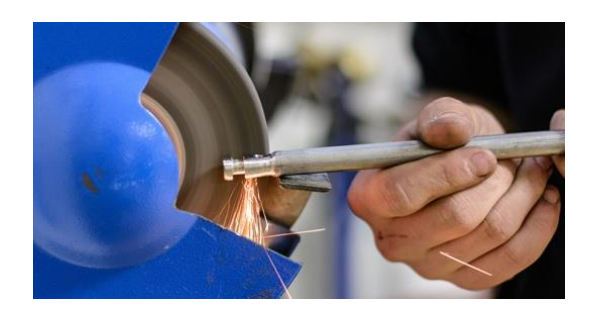

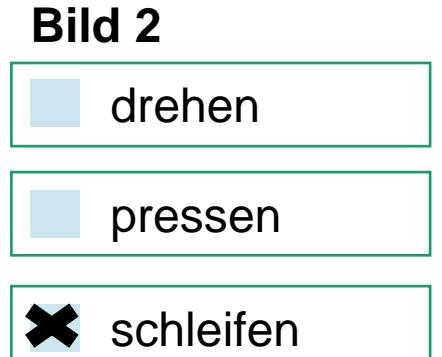

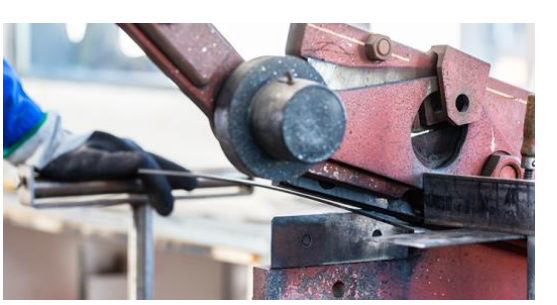

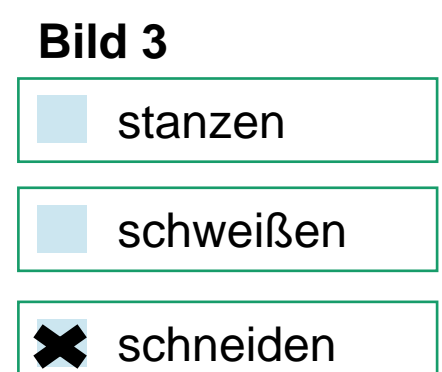

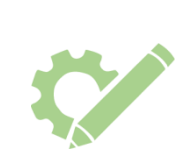

Welches Bearbeitungsverfahren wird hier gezeigt? Schaue die drei Bilder genau an. Kreuze anschließend jeweils die richtige Antwort an.

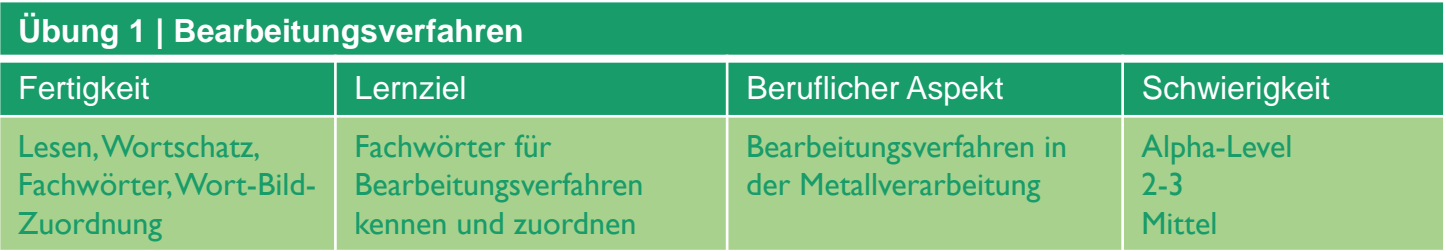

### **Bild 1**

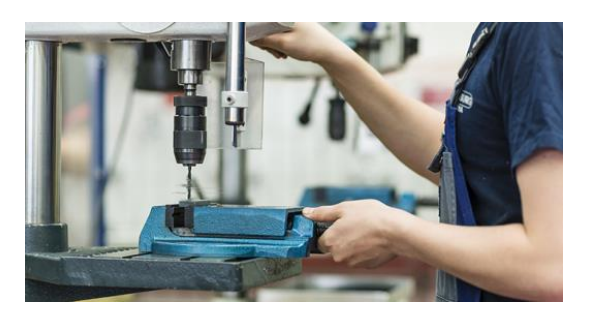

**X** Metall bohren Metall fräsen Metall stanzen

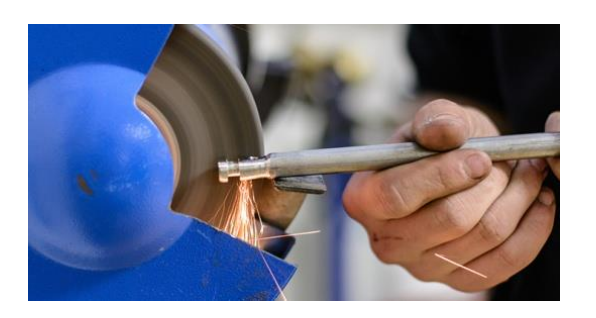

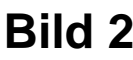

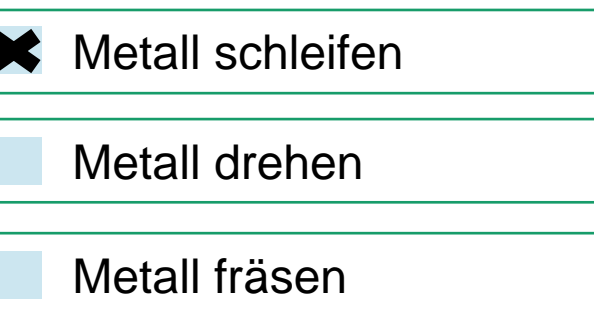

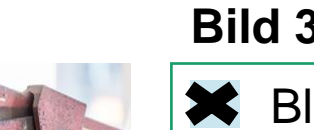

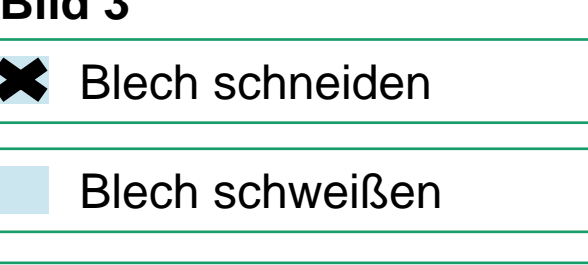

Blech walzen

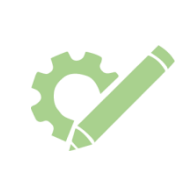

Welches Bearbeitungsverfahren wird hier gezeigt? Schaue die drei Bilder genau an. Kreuze anschließend jeweils die richtige Antwort an.

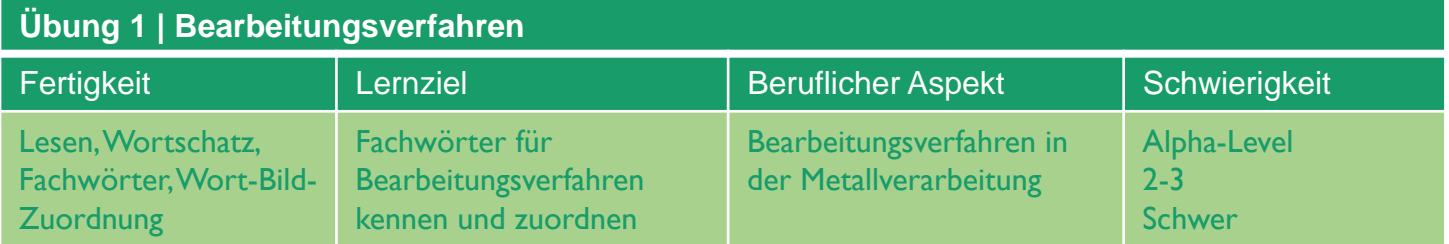

### **Bild 1**

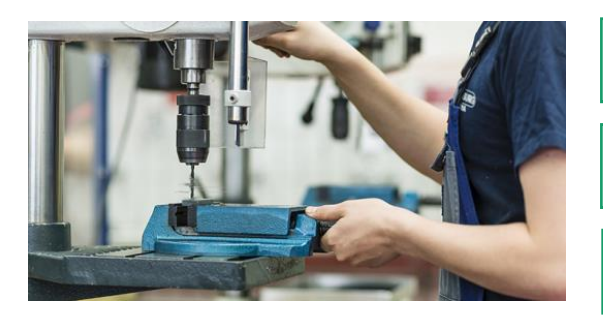

- fräsen mit der Fräsmaschine
- bohren mit der Tischbohrmaschine
	- stanzen mit der Stanzmaschine

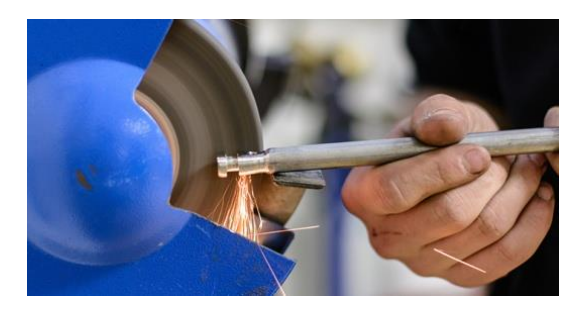

- **Bild 2**
	- pressen mit der Pressmaschine
	- schleifen am Schleifbock
		- drehen mit der Drehmaschine

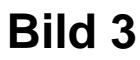

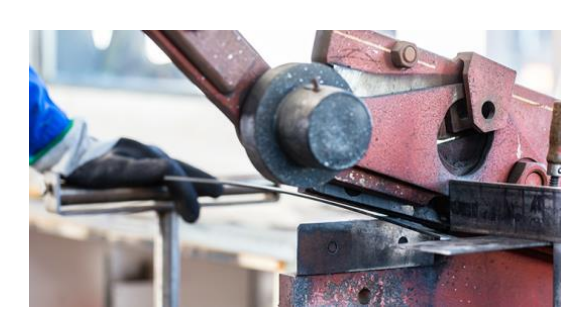

- schneiden mit der Handhebelschere
	- schneiden mit der Metallkreissäge
	- schweißen mit der Schweißmaschine

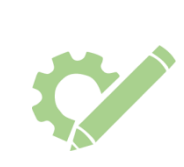

Welches Bearbeitungsverfahren wird hier gezeigt? Schaue die drei Bilder genau an. Kreuze anschließend jeweils die richtige Antwort an.

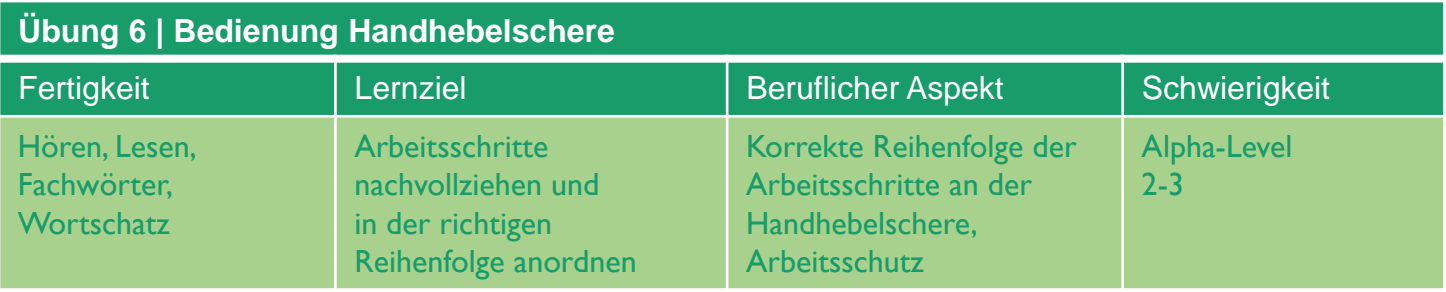

### **Text für Lehrende zum Vorlesen**

- Pass gut auf, dann weißt du, wie man die Handhebelschere bedient. Die richtige Reihenfolge der Arbeitsschritte ist sehr wichtig! 1. Zuerst ziehst du dir deine **Schnittschutzhandschuhe** an, damit deinen Händen nichts passieren kann! 2. Danach wird der **Sicherungsbolzen** der Handhebelschere gelöst. 3. Als drittes musst du die **Schere komplett öffnen und einrasten. Das funktioniert mit einer Hochhaltevorrichtung.**
- 4. Danach wird das **Werkstück gut eingelegt und ausgerichtet**, nämlich am vorderen und beweglichen Anschlag.
- 5. Im fünften Schritt musst du den **Niederhalter herunterdrücken**, damit das Werkstück nicht hochfedert.
- 6. Dann die **Schere zügig schließen**! So kannst du mit der Handhebelschere **schneiden,** bis das Werkstück über die gesamte Länge getrennt wurde.
- 7. Im letzten Schritt ist es sehr wichtig, die Schere wieder zu **schließen und zu sichern**. Dabei helfen die **Sicherungsbolzen.**

### Übrigens:

Bei den meisten Scheren sieht man einen kleinen Spalt zwischen den Schneiden. Das liegt daran, dass die meisten Scheren nicht ganz geschlossen werden. Das wäre nicht gut für die Schneiden.

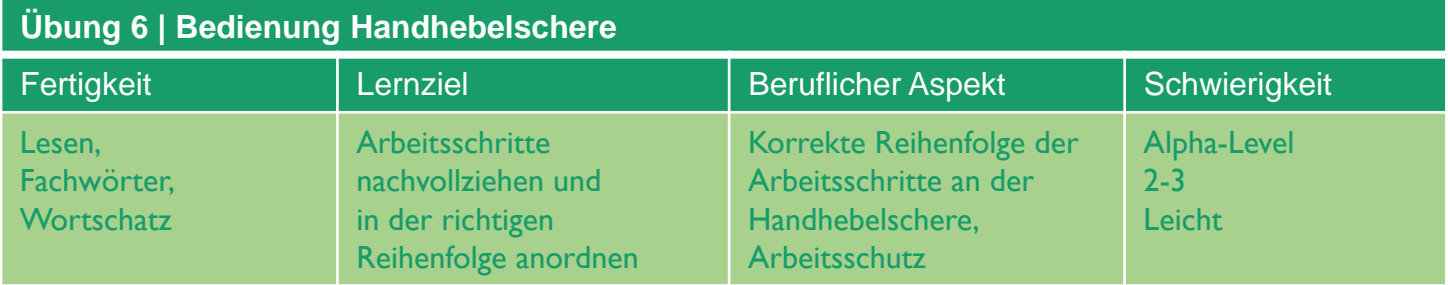

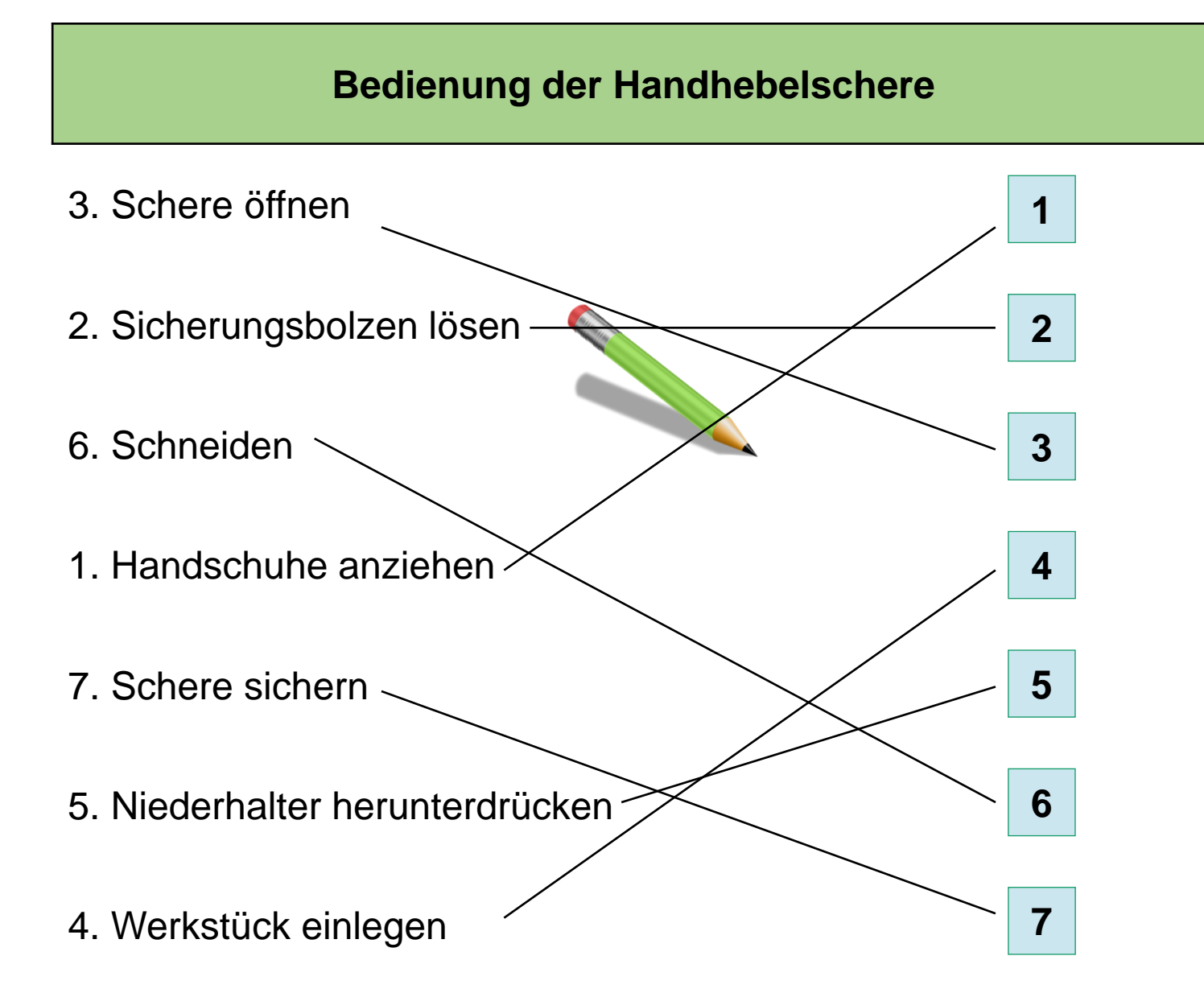

Wie bedienst du eine Handhebelschere richtig? Lies dir die Arbeitsschritte genau durch. Ordne die 7 Schritte dann in der richtigen Reihenfolge. Ziehe dafür Linien zu den passenden Zahlen in den Kästen. Beginne mit dem ersten Arbeitsschritt.

**www.lernen-mit-evideo.de**

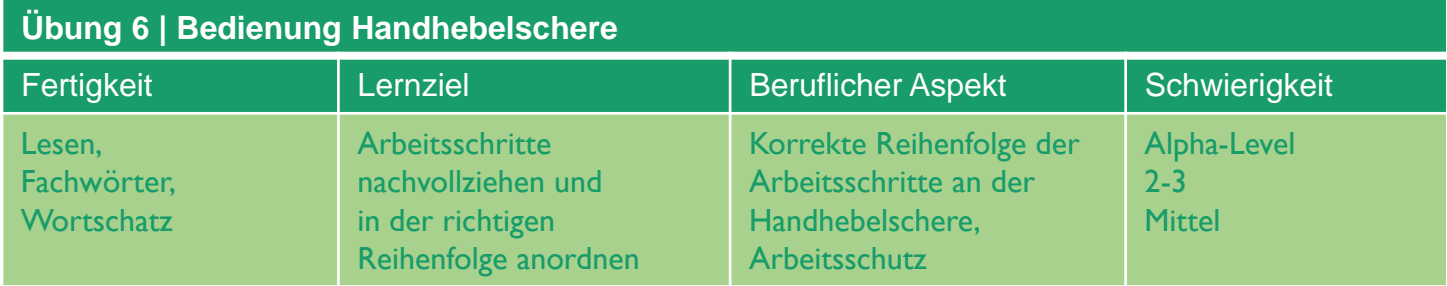

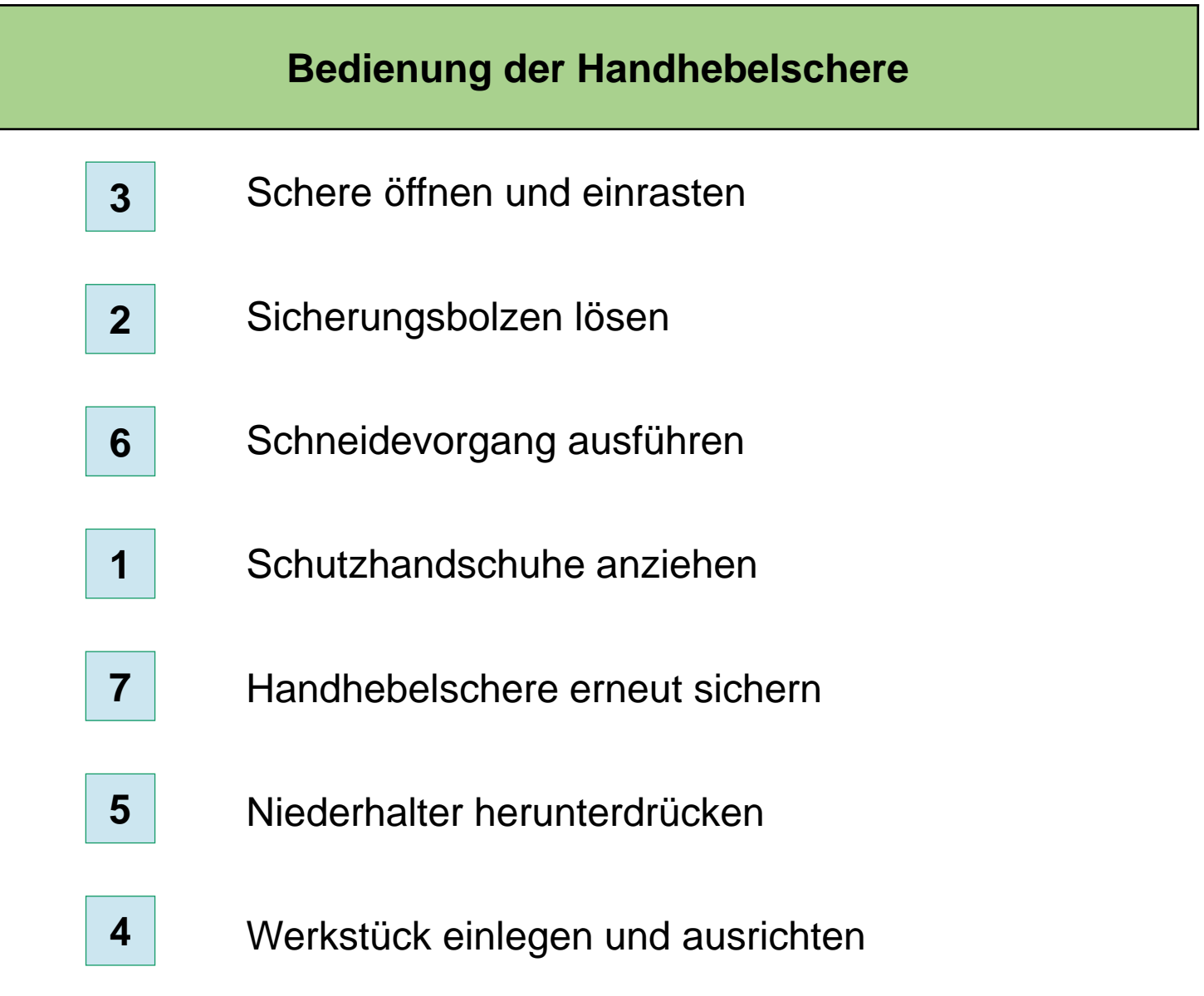

Wie bedienst du eine Handhebelschere richtig? Lies dir die Arbeitsschritte genau durch. Ordne die 7 Schritte dann in der richtigen Reihenfolge. Schreibe dafür die Zahlen von 1 bis 7 in die zugehörigen Kästen. Beginne mit dem ersten Arbeitsschritt.

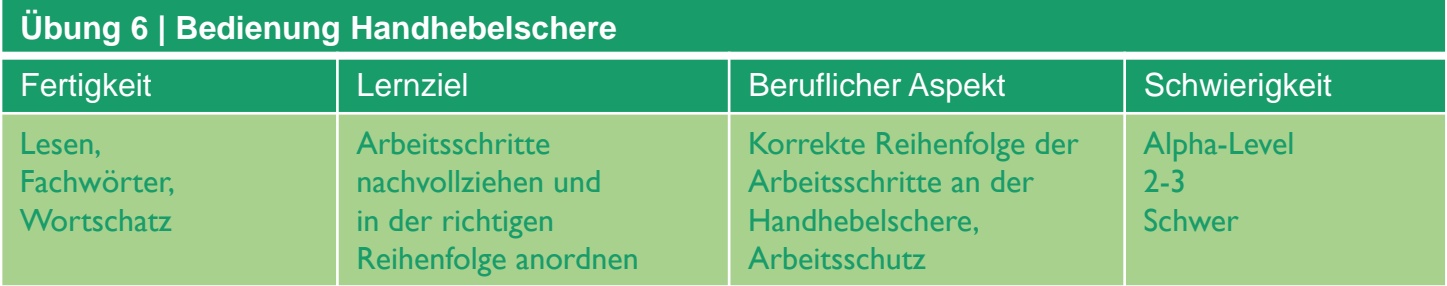

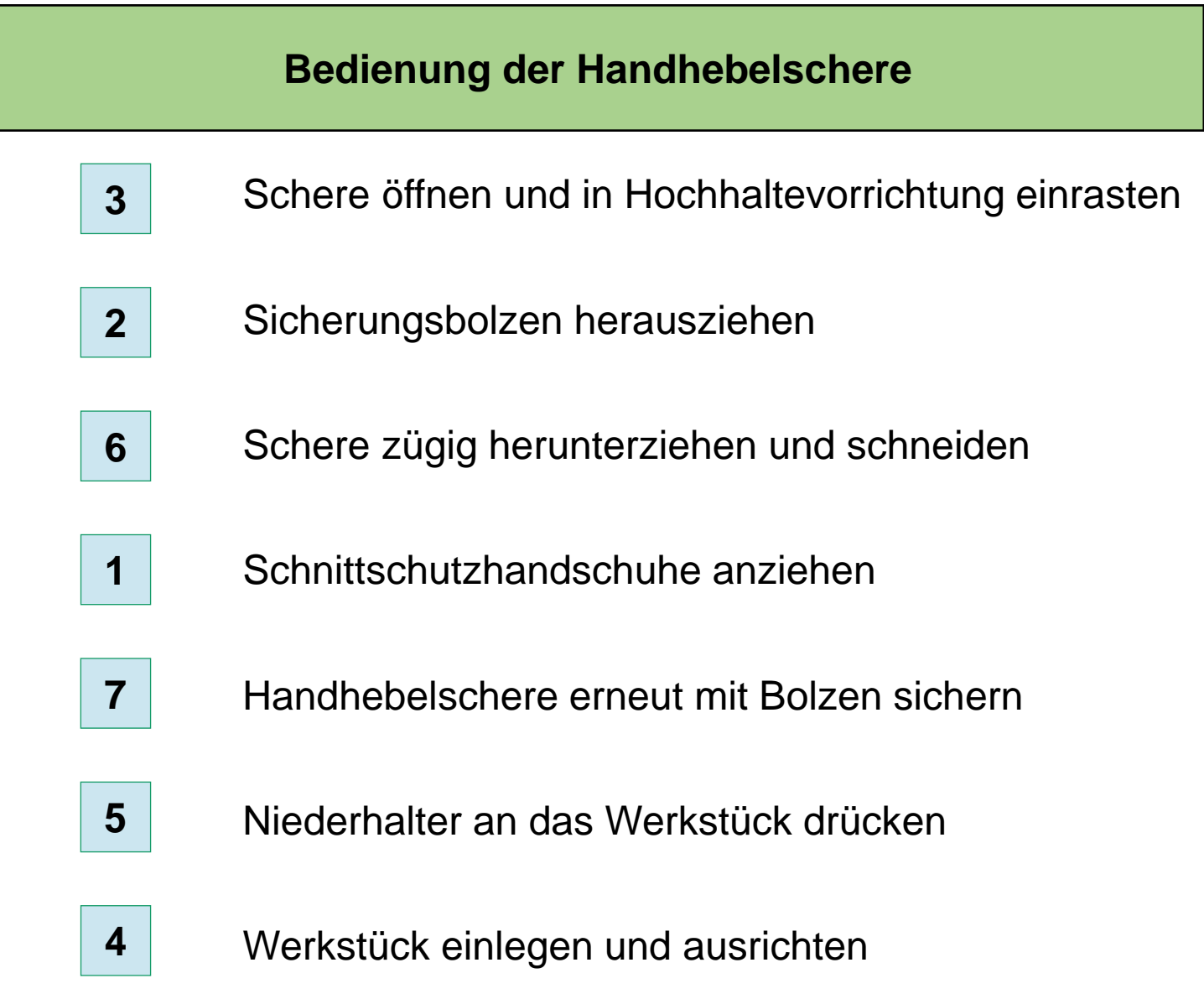

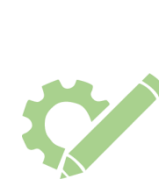

Wie bedienst du eine Handhebelschere richtig? Lies dir die Arbeitsschritte genau durch. Ordne die 7 Schritte dann in der richtigen Reihenfolge. Schreibe dafür die Zahlen von 1 bis 7 in die zugehörigen Kästen. Beginne mit dem ersten Arbeitsschritt.

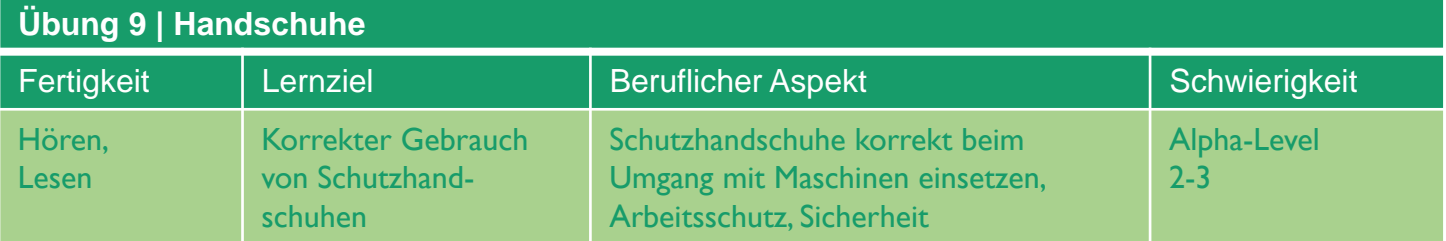

### **Text für Lehrende zum Vorlesen**

An welchen Maschinen musst du **Schutzhandschuhe** tragen und wo solltest du besser keine anziehen?

Vorsicht bei der Arbeit an Maschinen mit drehenden Teilen. Hier dürfen Handschuhe nicht verwendet werden!

Selbst dünne Einweghandschuhe bieten genug Reibungsfläche, um sich zu verhaken.

Bei der Arbeit an einer **Tischbohrmaschine** darfst du also nie Handschuhe tragen. Hier könnten sie vom rotierenden Bohrer erfasst werden. Das gilt für alle Maschinen, an denen sich Bauteile drehen.

Am **Schleifbock** besteht außerdem die Gefahr des Aufwickelns. Also auch hier keine Handschuhe tragen!

Beim Arbeiten an der **Handhebelschere** solltest du allerdings immer Schutzhandschuhe anziehen. Metallbleche sind oft scharfkantig. Also Achtung: Schnittgefahr! Die Messer der Handhebelschere sind ebenfalls scharf und könnten eine Gefahr für deine Hände darstellen.

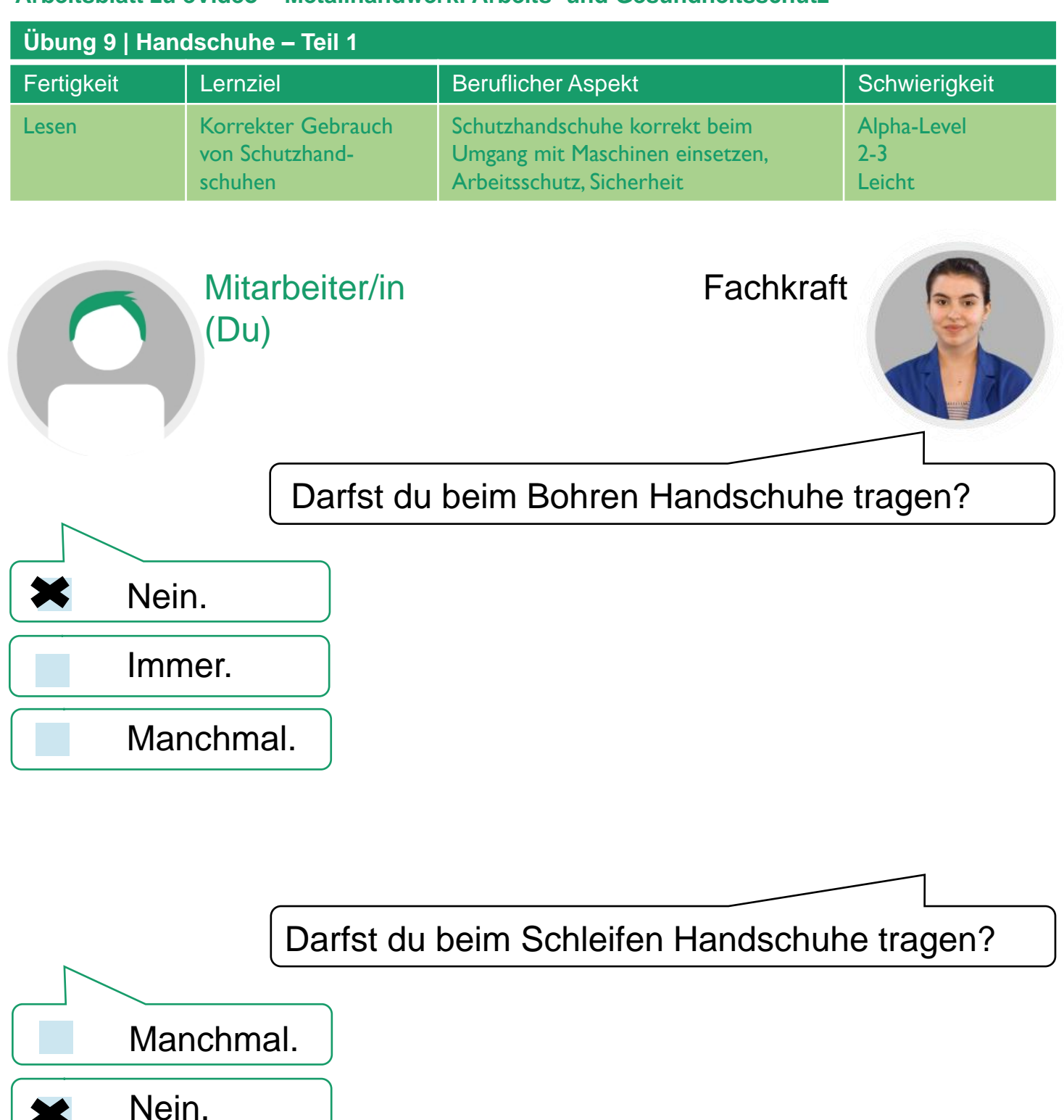

Immer.

Hier lernst du wichtige Regeln zur Benutzung von Handschuhen. Lies jede Frage der Fachkraft aufmerksam durch. Wähle dann die richtige Antwort aus und kreuze sie an.

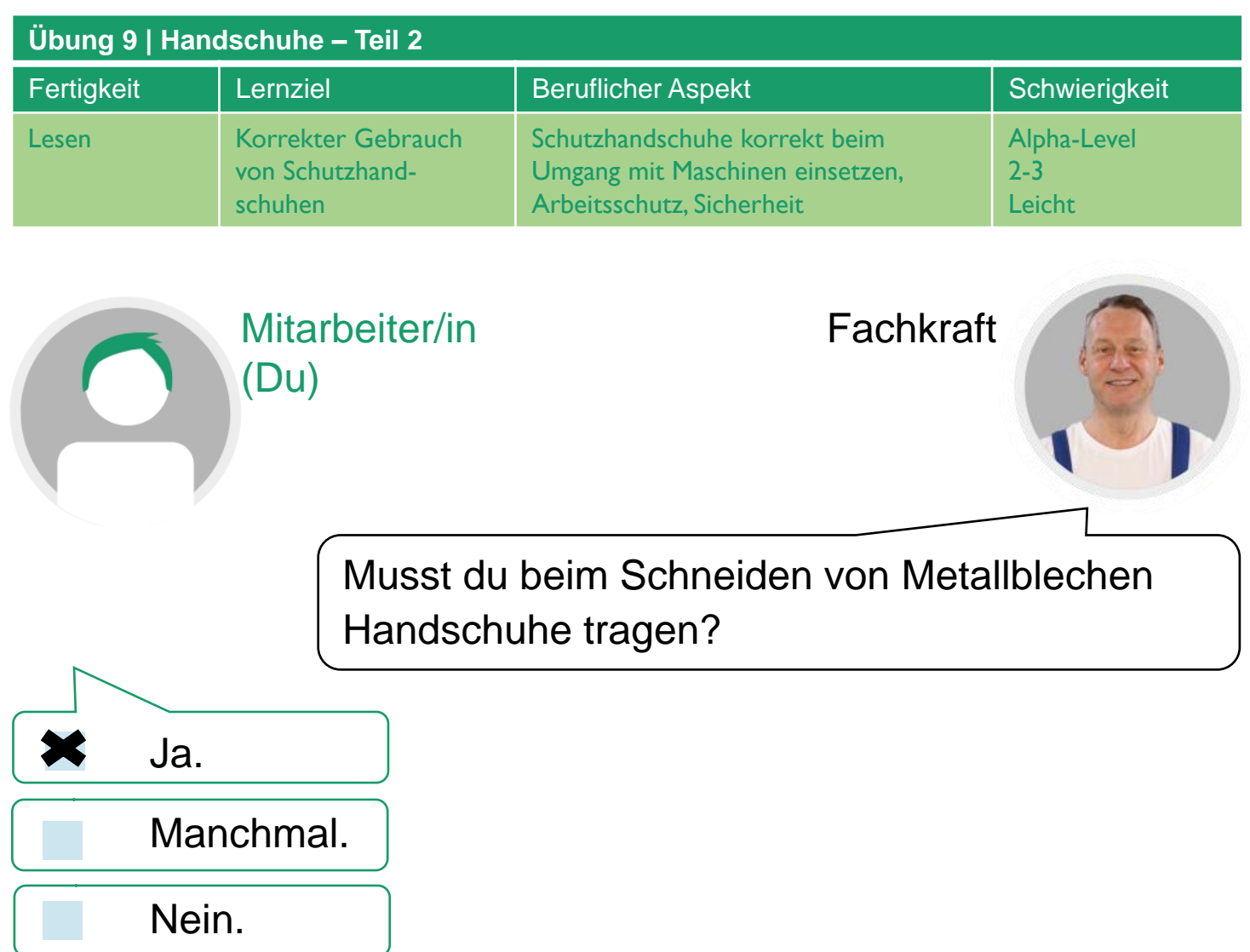

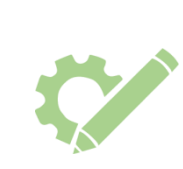

Hier lernst du wichtige Regeln zur Benutzung von Handschuhen. Lies jede Frage der Fachkraft aufmerksam durch. Wähle dann die richtige Antwort aus und kreuze sie an.

### **Hinweis auf weitere Materialien**

Auf folgender Website finden Sie weitere eVideos von Arbeit und Leben Berlin-Brandenburg DGB/VHS e.V.:

[www.lernen-mit-evideo.de](http://www.lernen-mit-evideo.de/)